## **Adobe Photoshop CS3 Extended 15.1**

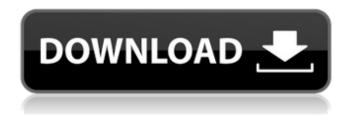

1/4

### Adobe Photoshop Cs3 Software Free Download Full Version For Windows 8.1 Crack [32|64bit]

For more information on Photoshop, including downloading and getting up to speed, please visit the Adobe website at www.adobe.com/design. Combining Video and Editing Video is a great way to teach, and like text, it lends itself to both screen and print. In fact, video can work with both text and images, although the range of picture formats for video (like still photos) is limited, compared with the range for images. Video editing is the process of combining images or audio files to make your message more cohesive. Like editing photos, you can combine images to make a compelling story. Understanding video editing In video editing, you must understand several aspects of the process: The video you create must be shot and edited in one go. Don't shoot, edit, and then shoot again. The end result will be choppy and incomplete. Editing a video is a series of steps that produces a final file. Just as you can't edit and print a single image, you can't edit a video from one step to another. Instead, you must first import it into the application where you want to work, then cut it, and finally export it to another format. The following list breaks down the editing process for you: Importing the video into your computer: You import a video file into an editing application just like you import photos or graphics into Photoshop or another graphics editing program. (Chapter 6 provides a detailed description.) Cuts: You cut the video clips you need to include in the project from the original, and then you move them to the appropriate spot in your timeline. (See the "Putting the Timeline to Work" section later in this chapter for details.) Trimming: After you insert a video clip into your timeline, you can add more material, such as text or images, to the project. You can trim that material by cutting it. (See "Understanding trimming" in this chapter.) Exporting the video to another format: After you're finished editing the video, you often want to send it to someone else to watch or publish. (See the "Exporting your video" section later in this chapter.) Getting an Overview For most video editors, working in digital video means working in a timeline, or collection of clips. Each of these sections (or cuts) represents the story of the video, just as a photo would show a series of images.

# Adobe Photoshop Cs3 Software Free Download Full Version For Windows 8.1 Crack+ [Latest 2022]

Photoshop and Photoshop Elements are powerful and complex programs that are certainly worth the learning curve. And they're very worth it. But there are cheaper, easier ways to edit images and add text and other effects. There are many different software options for editing photos, including FotoMagico, Digital Ice, Microsoft Paint, Paint.NET, Microsoft Expression Studio, Vectric's Onshape, and even Apple's iPhoto. But not every one of them can edit a RAW file. There are many different software options for editing photos, including FotoMagico, Digital Ice, Microsoft Paint, Paint, NET, Microsoft Expression Studio, Vectric's Onshape, and even Apple's iPhoto. But not every one of them can edit a RAW file. If you don't want to pay for Photoshop or Photoshop Elements, you can always use GIMP. These open-source tools are free and can be downloaded and installed for Windows, Mac, Linux, Android, iOS, etc. As with any software, however, there are some drawbacks. Compared to Photoshop, GIMP is much slower and doesn't have some of the advanced features. Because it's open source, you can study and tinker with it, but that doesn't make it a good option for those who want more professional results. But what if you do have Photoshop and Photoshop Elements on your machine? Should you just use the software they came with? There are specific cases when switching to an alternative could help. Here's a quick list of reasons to try out a free alternative, or a more powerful Photoshop. By Default, Camera Raw Won't Open RAW Files RAW files are like blank canvasses, which means that you can add any kind of post processing you want to them. But when the RAW file goes directly from the camera, it often has some autocorrections that cause the image to look different when opened in Photoshop or Elements. Even if you shoot in raw mode and use the Adobe Camera Raw, both programs can still make adjustments to the white balance, exposure, and other settings. But the results are not always the same: Although Photoshop and Photoshop Elements can be super powerful, they can sometimes make problematic or slightly inaccurate adjustments to photos. Camera Raw is an essential tool for every photographer, and it's 05a79cecff

### Adobe Photoshop Cs3 Software Free Download Full Version For Windows 8.1 Crack

Hue/Saturation allows you to adjust the overall lightness and darkness of an image. Changes to the colors can make your images look more realistic. The Levels Control allows you to adjust the overall lightness and darkness in an image. The Magic Wand allows you to click on a pixel and choose a color from a predetermined palette. Photoshop also comes with a variety of fonts that are ready to use. Once you select a font, you can easily change it from a simple font to a decorative one. Photoshop's effects allow you to manipulate the look of your images. There are both traditional and trendy ones, making it simple to quickly get the look you want. Photoshop's brush or pen tools allow you to apply effects to images. Once you've practiced and mastered the basics, you can start creating artistic images. With Adobe Photoshop, you can change photos with the most popular and useful editing software. Change photos that you need to revamp. You can change photos for the following purposes: make them look better, fix flaws and make them look more colorful. Paint an artistic design to any type of photo. With the help of Photoshop, you can change your photos into canvas drawings that are easily translatable to other art material. Improve a photo's quality. Through adjustments you can make this photo look sharper, brighter, and more colorful. Change any type of photo's look into a more artistic one. Through using Photoshop, you can change your photos with a more artistic and beautiful look. Improve a photo's clarity. Through using Photoshop, you can improve any type of photo's clarity. Apply or remove a watermark to a picture. You can add a watermark to a picture to protect it with a company name or message. Adobe Photoshop is a versatile tool that can help you change photos into many different things. Using this software is easy and simple. You can easily learn how to use it. In his first book, A Captain's Guide to Before and After Photography, Capt. Joe McBride offers the photos and stories behind his most memorable projects. Each discussion offers tips on how to approach such challenging subjects as weddings, product photography, and motorcycles. Since he has shot hundreds of projects for publications around the world, these photographs and stories illustrate specific techniques and equipment. McBride offers photos from his personal project shoots to get the reader comfortable with a variety of lighting setups and camera setups

#### What's New In?

Q: How do i make a full screen activity In android activitys, when we launch the activity in phone's screen, we design the activity with dialog or something else that fit in phone's size but when the activity needs to be fullscreen, we launch the activity in different size for different resolutions A: You can use Fullscreen dialog or View: Dialog Intent intent = new Intent(YourActivity.this, MainActivity.class); YourActivity.this.startActivity(intent); View getWindow().requestFeature(Window.FEATURE\_NO\_TITLE); getWindow().setFlags(WindowManager.LayoutParams.FLAG\_FULLSCREEN,

WindowManager.LayoutParams.FLAG\_FULLSCREEN); You can add other flags like use fullscreen mode, etc. Source: Android View Android: How to make an activity full screen? In the aftermath of a successful 13-9 win over Colorado State, there is no escaping talk about the quality of play on the Mountain West Conference football field. On this Friday morning, CBS Sports is running a contest: Win an all-access trip to the conference championship game, including hotel accommodations for the winner, airfare from anywhere in the country, practice time with the Mountain West's first-string offense and defense, and perhaps a profile story in the conference championship game week magazine. Watch and enter the contest here. In the early going Friday, it looked like either CSU or UNLV would have a chance to upset Boise State. But thanks to some clutch plays by the Broncos, and a late-game call by CSU head coach Jim McElwain that went against the Rams, Colorado State won, and a college football history may be made: In the final minute of their first home game at the University of Colorado, Colorado State University almost lost the game in a play that was a microcosm of the rest of the game. On third-and-goal from the goal line, CSU's Duron Carter threw toward the end zone and ran to the goal line before failing to make it. The ball bounced out of his hands, and without a chance at a touchdown, coach Jim McElwain called a time-out with 22 seconds left.

3/4

### **System Requirements:**

Hardware: Any PC system that meets or exceeds the hardware requirements listed below can be used to play Quest: The Last Remnant with a minimum of 40MB of free hard drive space. Game System Requirements: Quest: The Last Remnant requires a 64-bit operating system. The game system requirements are based on a fully patched (ESRB rated M) retail game version with the latest version of our game patch installed. This game requires the following minimum hardware specifications: Requires a processor of at least 1.3GHz (Core 2 Duo or higher

http://www.vecchiosaggio.it/wp-content/uploads/2022/07/custom shapes for photoshop free download.pdf

https://robertasabbatini.com/download-photoshop-cs6-mac-mac-os-x/

http://ideaboz.com/?p=31716

https://panda-app.de/upload/files/2022/07/XIBMID4jn3qLPevXNptv\_01\_2b01279e855731321409c22fb80df736\_file.pdf

https://www.iltossicoindipendente.it/2022/07/01/zeplin-fast-work/

http://steamworksedmonton.com/adobe-photoshop-7-0-full-version-key/

https://placedcontent.com/wp-content/uploads/2022/07/paeuye.pdf

https://lovelace.com/sites/default/files/webform/recruitment/linalee682.pdf

https://travelfamilynetwork.com/wp-content/uploads/2022/07/cheyey.pdf

https://adeliciouslyhealthylife.com/scarica-photoshop-gratis-per-mac-scarica-i-dmg-di-photoshop/

https://ar-shotgun.com/wp-content/uploads/2022/07/valafabr.pdf

http://www.expo15online.com/advert/adobe-photoshop-7-0-arabic/

https://topcoffeebar.com/wp-content/uploads/2022/07/Photoshop 70 Ios Free Download.pdf

https://www.careerfirst.lk/sites/default/files/webform/cv/free-download-photoshop-70-full-version.pdf

https://www.townofnorwell.net/sites/g/files/vyhlif1011/f/uploads/fy22 art 2 budget dm final to printer.pdf

https://aurespectdesoi.be/photoshop-free-fonts-psd/

https://www.be-the-first.it/wp-content/uploads/2022/07/Free High Definition Patterns UXPETER.pdf

https://www.eastonct.gov/sites/g/files/vyhlif3071/f/uploads/foia form 2020 fillable.pdf

 $\frac{https://americap2.nyc3.digitaloceanspaces.com/upload/files/2022/07/LKjjHDUaXArA5DeIRUHQ 01 9a5c812781e3f39f64e1a0024331160b file.pdf}{}$ 

4/4